## **QGIS Application - Bug report #18700 QGIS crash removing table from Layers**

*2018-04-10 06:12 PM - Mike Bannister*

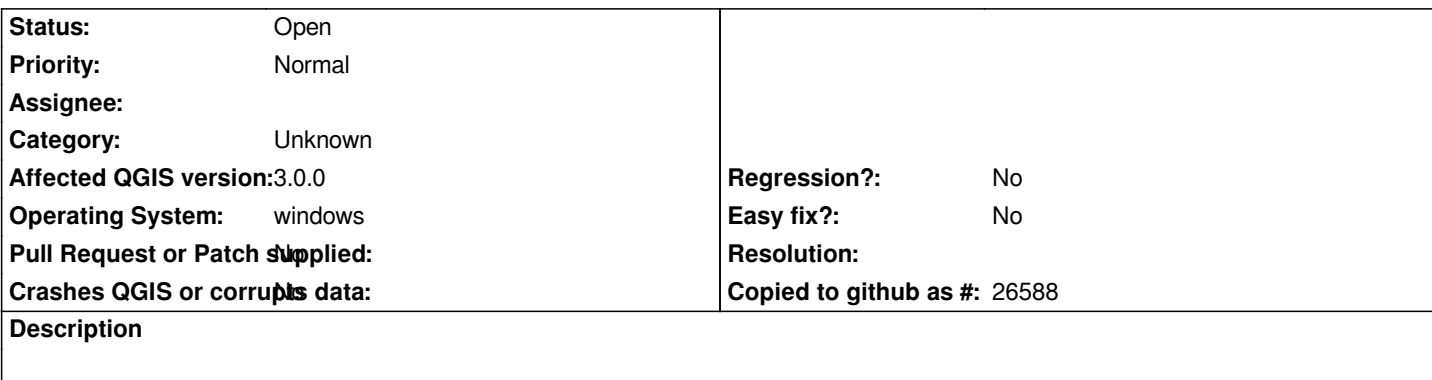

# **User Feedback**

*I had just removed a no-geometry csv table from the layers. The table was joined to another layer at the time*

# **Report Details**

**Crash ID***: becb8481cac2ce870bb149e196bdaa5df7494c27*

### **Stack Trace**

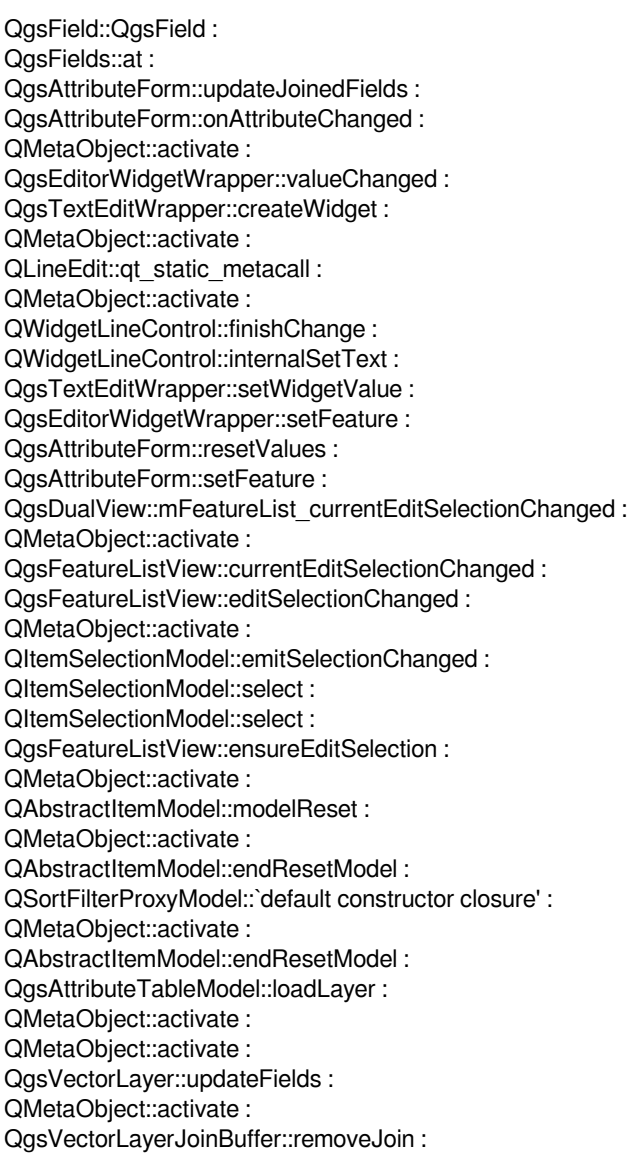

*QgsVectorLayerJoinBuffer::joinedLayerWillBeDeleted : QMetaObject::activate : QgsVectorLayer::~QgsVectorLayer : QgsVectorLayerUndoCommandRenameAttribute::~QgsVectorLayerUndoCommandRenameAttribute : QgsMapLayerStore::removeMapLayers : QgsMapLayerStore::removeMapLayers : QObject::event : QApplicationPrivate::notify\_helper : QApplication::notify : QgsApplication::notify : QCoreApplication::notifyInternal2 : QCoreApplicationPrivate::sendPostedEvents : qt\_plugin\_query\_metadata : QEventDispatcherWin32::processEvents : CallWindowProcW : DispatchMessageW : QEventDispatcherWin32::processEvents : qt\_plugin\_query\_metadata : QEventLoop::exec : QCoreApplication::exec : main : BaseThreadInitThunk : RtlUserThreadStart :*

#### **QGIS Info**

*QGIS Version: 3.0.1-Girona QGIS code revision: commit:a86bec25eb Compiled against Qt: 5.9.2 Running against Qt: 5.9.2 Compiled against GDAL: 2.2.4 Running against GDAL: 2.2.4*

#### **System Info**

*CPU Type: x86\_64 Kernel Type: winnt Kernel Version: 10.0.16299*

#### **History**

#### **#1 - 2018-04-11 02:10 PM - Alessandro Pasotti**

*Can you please attach a minimal QGIS project and data to reproduce the issue?*